## **HI\_SetPosX**

## Funkcia %HI\_GetPosX, %HI\_SetPosX

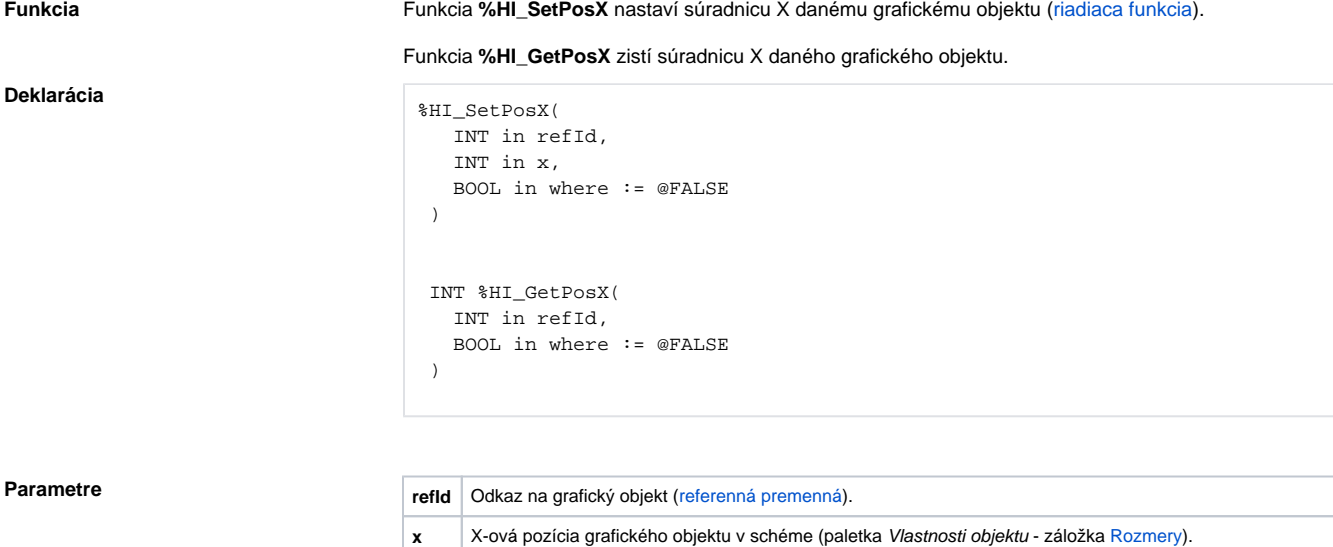

Nepovinný parameter. Špecifikuje, i sa íta resp. nastavuje hodnota pred prepotom obj. manažéra alebo po

**whe re** prepote. Vi poznámka.

Poznámka **Správanie funkcie je ovplyvnené nastavením** parametra [Funkcie skriptu](https://doc.ipesoft.com/pages/viewpage.action?pageId=42701161#Parametregrafickejsch�my-funkcie_skriptu) a je popísané v nasledujúcej tabuke.

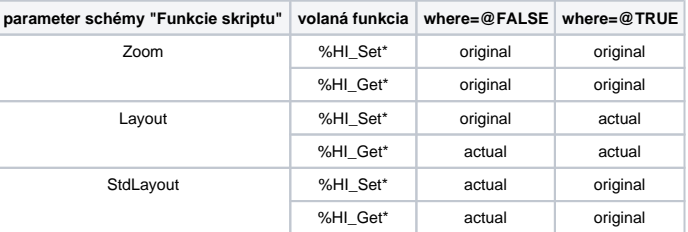

**original** - súradnica predstavuje východziu hodnotu, ktorá je pre zobrazenie ešte prepoítaná poda definície [Obj. manažéra](https://doc.ipesoft.com/display/D2DOCV21SK/Paletka+Vlastnosti+objektu#PaletkaVlastnostiobjektu-objmanazer)

**actual** - súradnica predstavuje skutonú pozíciu na obrazovke, už po prepoítaní poda definície [O](https://doc.ipesoft.com/display/D2DOCV21SK/Paletka+Vlastnosti+objektu#PaletkaVlastnostiobjektu-objmanazer) [bj. manažéra](https://doc.ipesoft.com/display/D2DOCV21SK/Paletka+Vlastnosti+objektu#PaletkaVlastnostiobjektu-objmanazer)

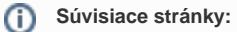

[Funkcie pre ovládanie grafických objektov](https://doc.ipesoft.com/pages/viewpage.action?pageId=42704477) [Argumenty funkcie - typy](https://doc.ipesoft.com/display/D2DOCV21SK/Argumenty+funkcie+-+typy)